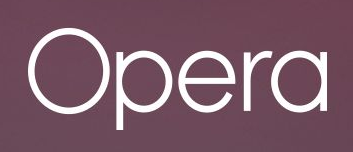

# **Data races when writing to a db without locks**

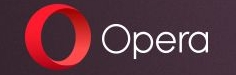

### **Introduction**

#### **Who am I?**

- **● Denis Furian**
- **● previously Chalmers student (MPALG 2017–2020)**
- **● nowadays working at Opera in Gothenburg**
	- **○ Android developer some projects ago**
	- **○ now back end engineer for GX.games**

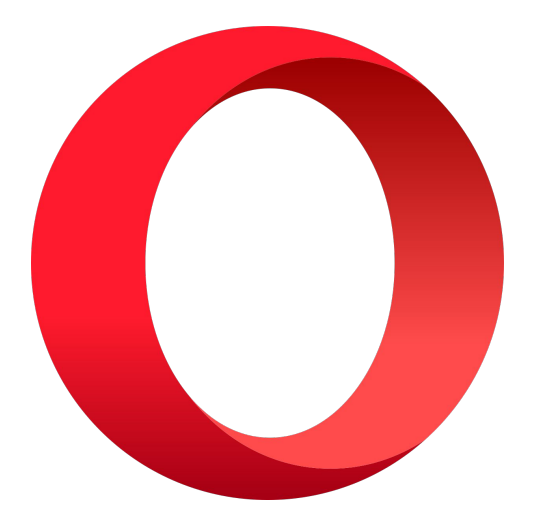

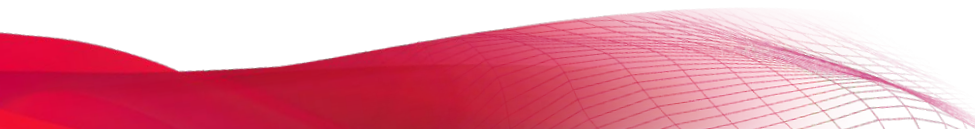

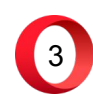

### **Introduction**

#### **Opera**

- **● founded in Norway 1995**
- **● 1997: first browser (Opera 2.1 for Windows)**
- **● 2005: browser for mobile phones (Opera Mini)**
- **● 2019: new browser for gamers (Opera GX)**
- **● 2021: acquired YoYo Games and GameMaker**
- **● 2022: launch of GameMaker storefront GX.games**
- **● 2023: launch of mods support for Opera GX**

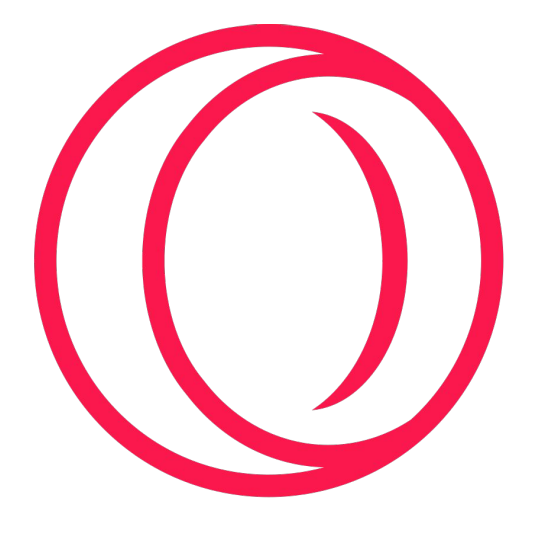

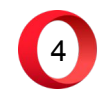

#### **GX.games**

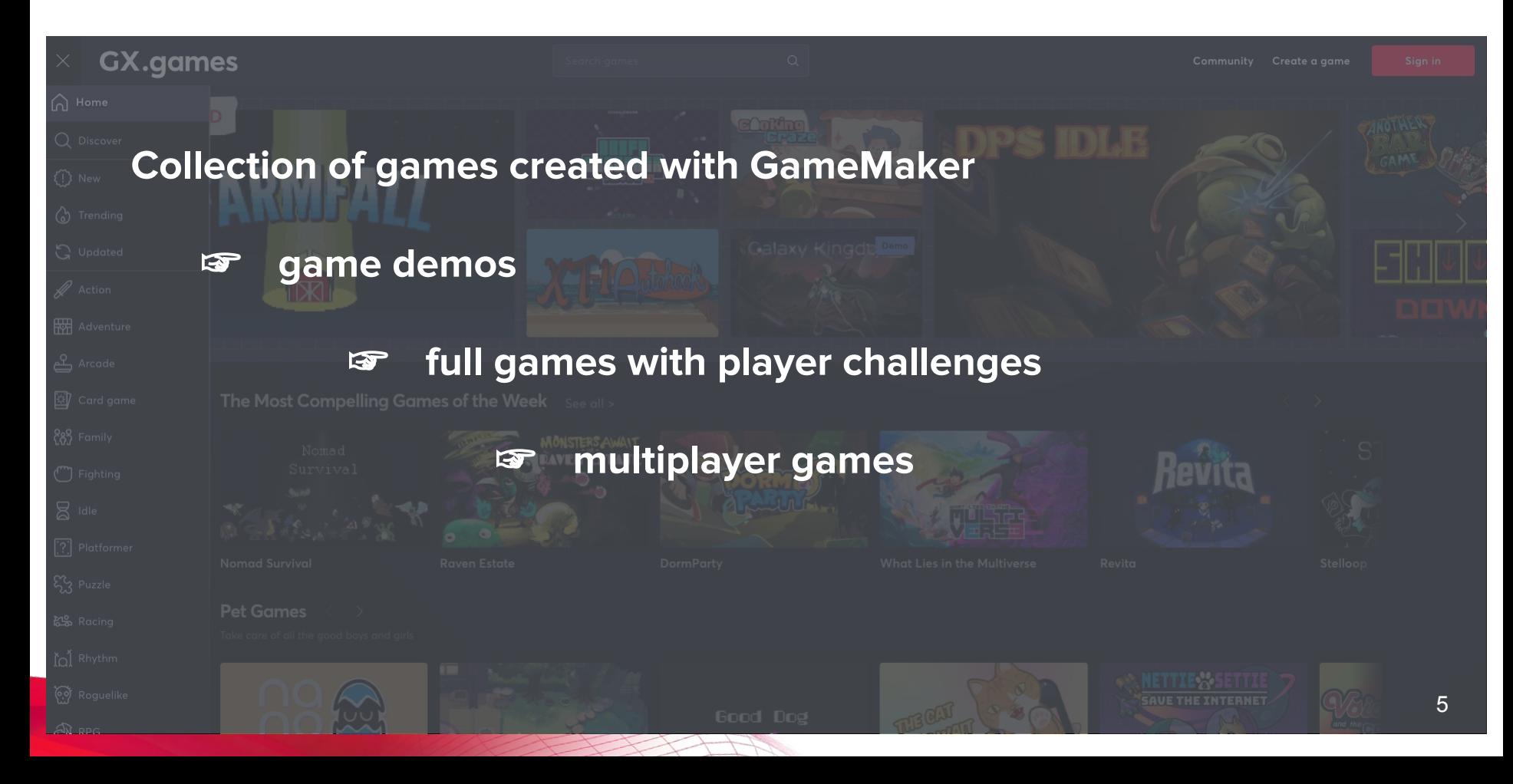

#### **GX.games**

#### **FRONT END**

- the user interface
- the game(s) you play
- other client-side things

in short: **what you see on screen**

**BACK END**

- sign up/authentication
- profile updates
- data base operations
- 3rd-party services

and other **server-side** stuff

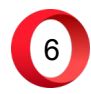

#### **GX.games**

#### **FRONT END**

- the user interface
- the game(s) you play
- other client-side things

in short: **what you see on screen**

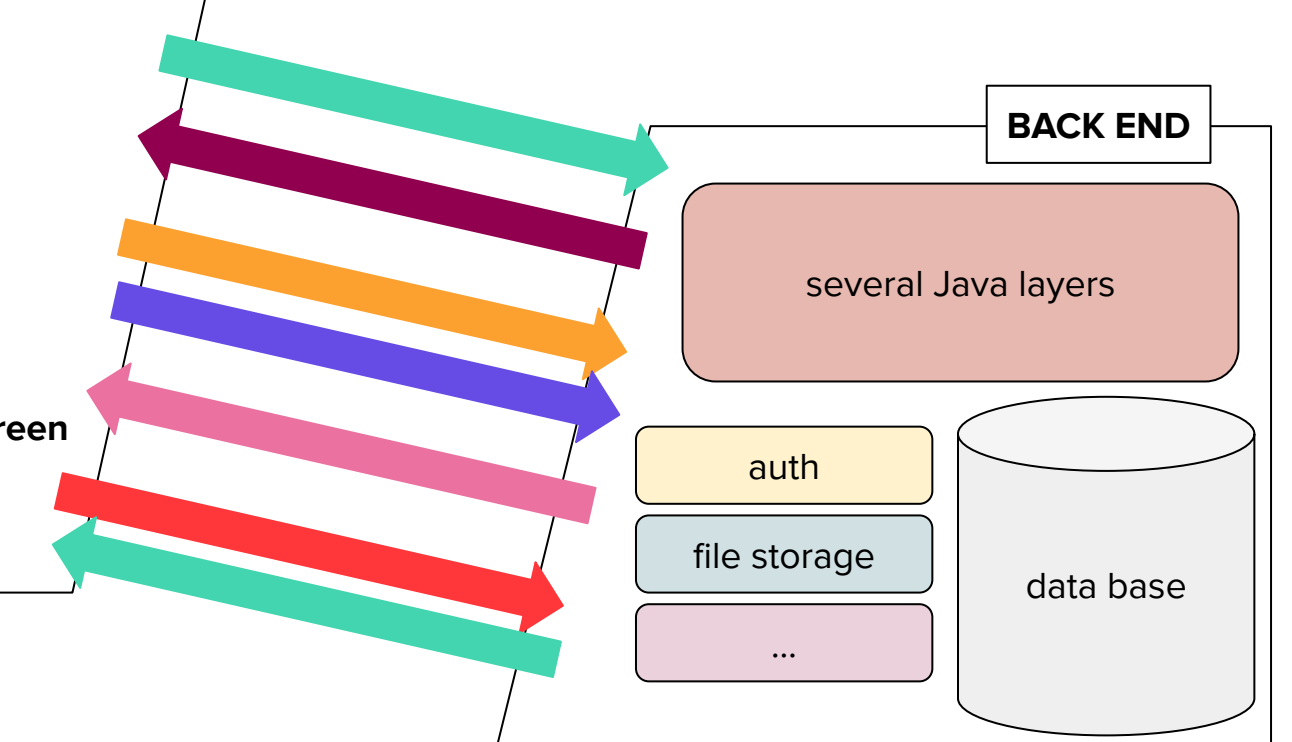

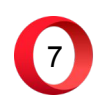

#### **GX.games hack and BACK END**

data base

8

**API call**

- REST architecture
- request method
- request headers
- request path
- (maybe) request body
- (maybe) parameters

#### **Processing the request:**

- validate everything in the request
- carry out all necessary operations
- carry out side effects
- return something

#### **GX.games hack and BACK END**

data base

9

#### **"something"**

- successful response.
- error response

#### **Processing the request:**

- validate everything in the request
- carry out all necessary operations
- carry out side effects
- return something

### **GX.games back end**

**BACK END**

#### **The BE infrastructure, simplified:**

- **• PostgreSQL data base: storing everything we need, e.g. games metadata**
- Redis: temporary in-memory storage for e.g. current session, cache<sup>ayers</sup>
- **• Several Java frameworks:**
	- **• Spring: handling transactions, object instantiations etc.**
	- **• AspectJ: aspect-oriented checks, e.g. validating arguments**
	- auth **• Hibernate: maps Java classes/methods to data base entities/queries**
- **• Other Opera services, e.g. user authentication**
- Several 3rd-party services for file storage, marketing communication etc<sub>data base</sub> file storage

…

### **GX.games back end**

**Today's focus on:**

### **data base and OO implementation**

"object-oriented"

**robustness against data races**

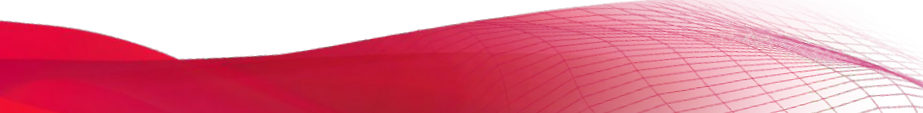

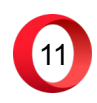

#### **PostgreSQL: tables and relations**

#### **A table:**

- **• generally identifies an entity (user, game, score, mod etc.)**
- **• contains data about that entity (user: name, email, birthdate, …)**
- **• each table row is a separate entity**

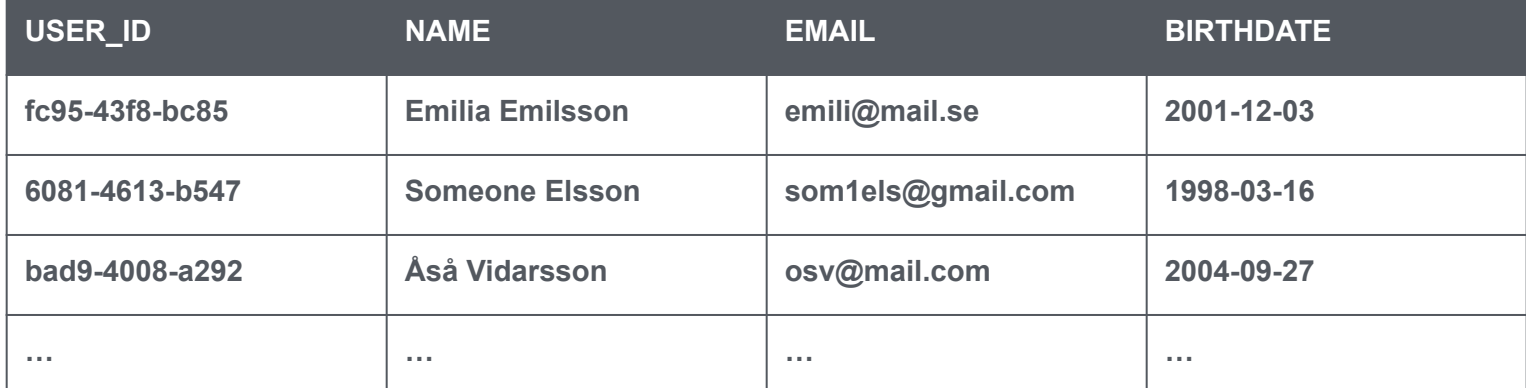

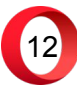

### **PostgreSQL: tables and relations**

#### **A relation:**

- **• is a relationship between two entities:**
	- **• straightforward example: a game can have many challenges** foreign key

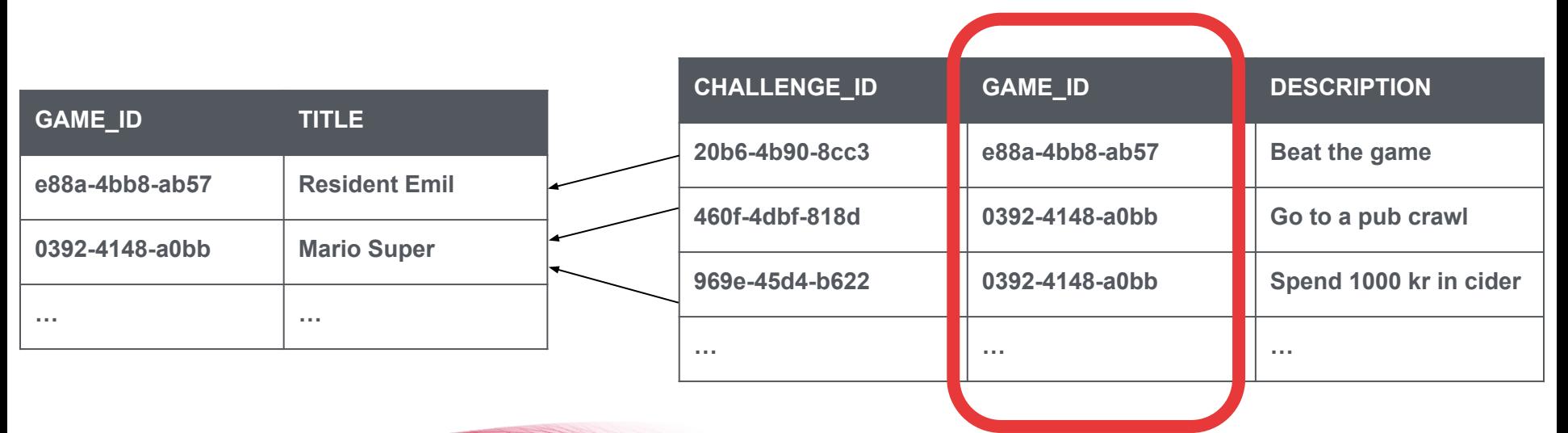

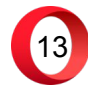

#### **PostgreSQL: tables and relations**

#### **A relation:**

- **• is a relationship between two entities:**
	- **• straightforward example: a game can have many challenges**
	- **• slightly more complex: a user can have friends**

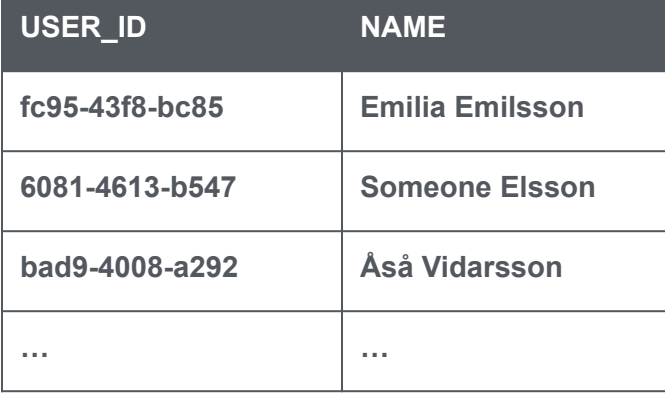

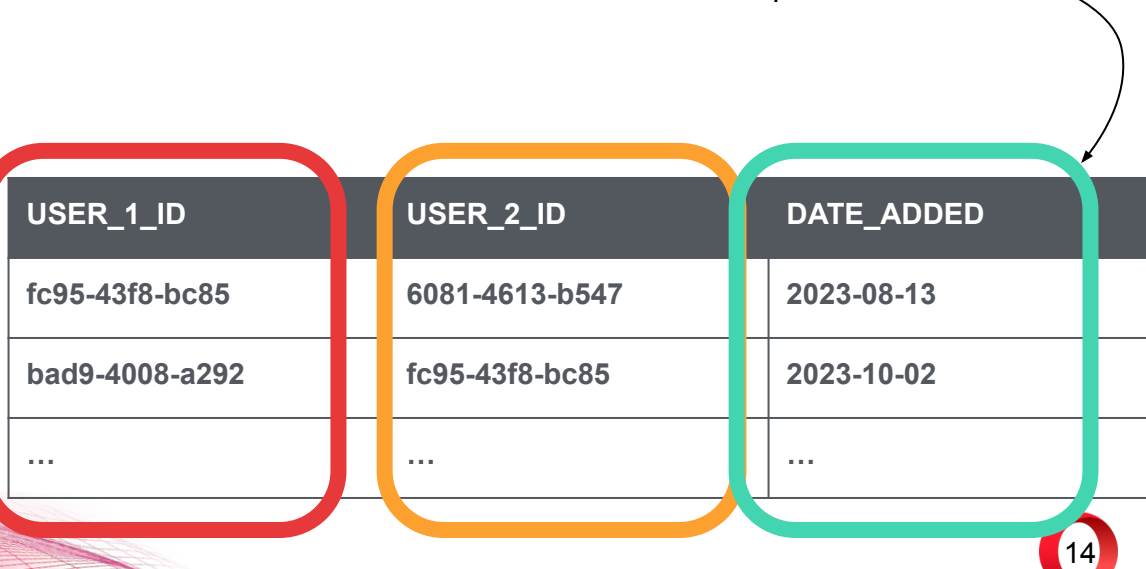

a relationship can be a table  $\sim$ 

#### **PostgreSQL: operations with tables**

**Tables can be created**

**modified (by e.g. adding constraints or altering columns)**

**deleted**

**updated (i.e. you can add/remove rows or edit a specific one)**

**joined together**

**queried (i.e. you can look up the data in one or more tables)**

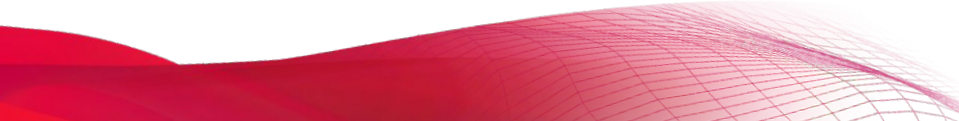

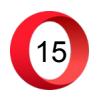

### **Hibernate: mapping tables Class**

**● one or more columns**

**Table**

- **● each column has a type**
- **● some columns have constraints**

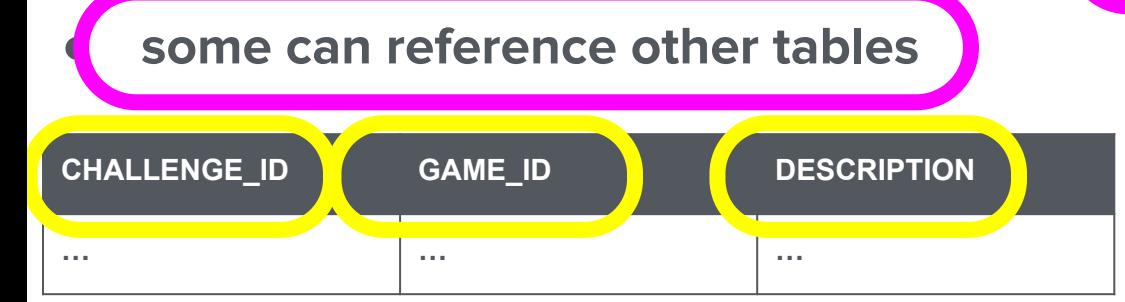

- **● one or more fields**
- **● each field has a type**

#### **● some fields have complex types**

public class Challenge { public String challengeId; public String gameId; public String description; } @Id @Column @Column @Column

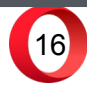

### **Hibernate: mapping operations**

#### **Repository class:**

- **• each method is equivalent to a data base operation**
- **• the method arguments (if any) become parameters**
- **• the method return type will depend on the operation:**
	- **• if it's a query, it might be an object (or a list of objects)**
	- **• otherwise, it might be the number of rows inserted/deleted/updated**

#### **How to implement all this?**

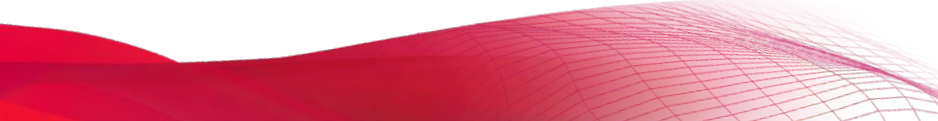

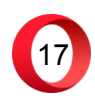

### **Spring Data JPA library**

- **• Implements repository classes under the hood**
- **• Provides base operations off the bat**

```
save(), delete(), findAll(), findById(String id), …
```
**• Tools for creating db operations using keywords**

**Optional<Challenge> findFirstByGameIdOrderByNameAsc(String gameId);** only return the first record  $\bigcup$ can return a record, or nothing search a specific column sort A–Z based on another column

**• …or you can write your own SQL queries via annotations**

**@Query("***SELECT description FROM challenges WHERE game\_id = :gameId***") List<Challenge> foo(String gameId);**

18

**What we want to do:**

- **• let's allow a user to save one or more challenges as "favorites";**
- **• when a user views a challenge on GX.games, we should tell if it's a favorite.**

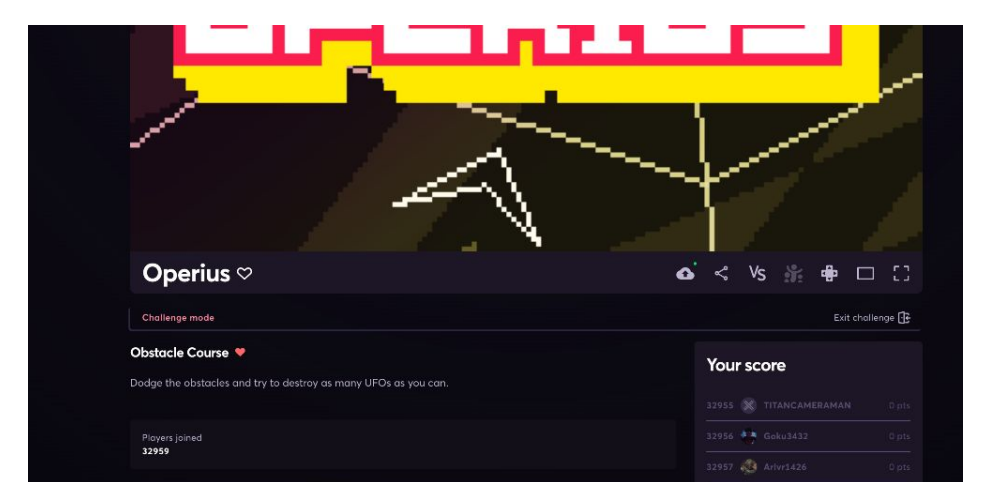

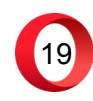

#### **How do we do it?**

- **1. we create a table for "favorites"**
	- **• it must contain information about the challenge, and the user!**
- **2. we create an API for managing favorites**
	- **• users should be able to save a favorite**
	- **• they should also see if a given challenge is a favorite**

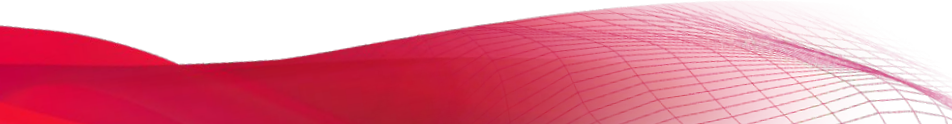

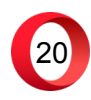

- **1. Creating a table for favorites**
- ☞ **it must contain information about the challenge, and the user!**
- ☞ **plus a timestamp for when the challenge was saves as favorite**

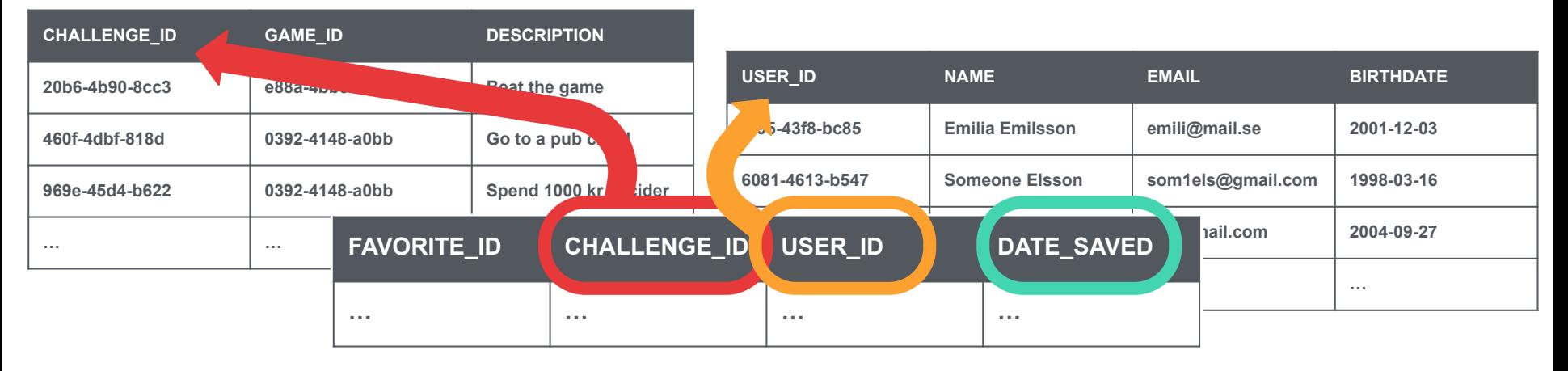

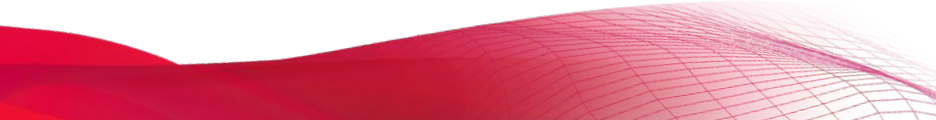

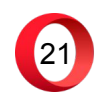

- **1. Creating a table for favorites**
- ☞ **it must contain information about the challenge, and the user!**
- ☞ **plus a timestamp for when the challenge was saves as favorite**

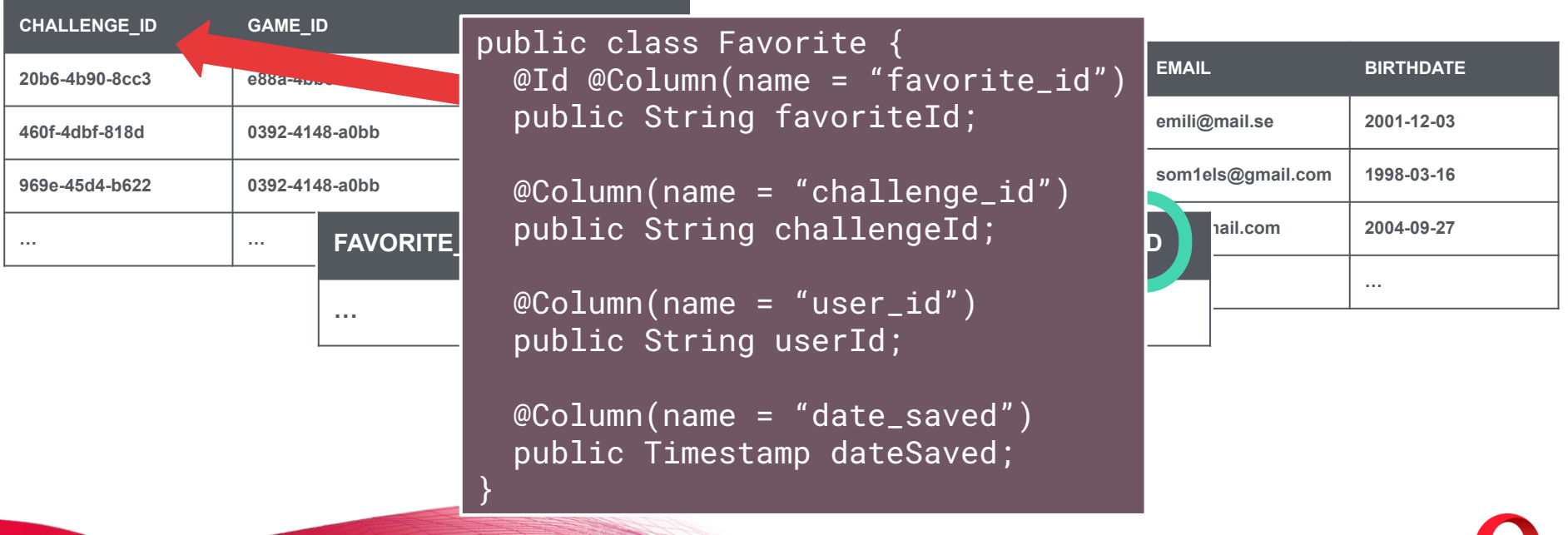

22

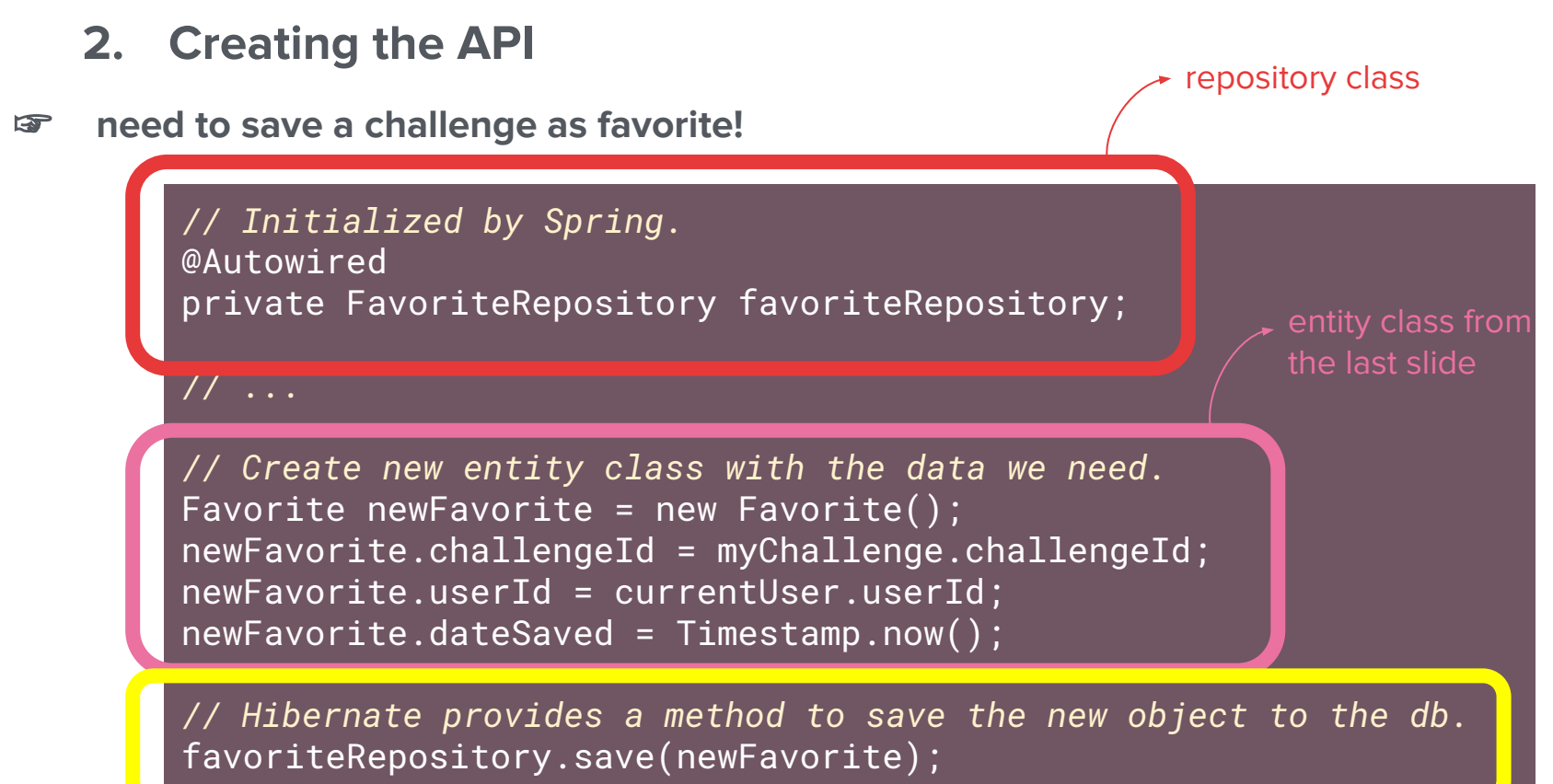

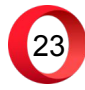

#### **2. Creating the API**

☞ **need to save a challenge as favorite!**

Done! Let's call it "**saveFavorite**"

☞ **need to return info about favorite…**

**JSON response example:**

 $\{$  "isFavorite": true | false, "dateSaved": "2023-10-13" | null }

✔ **we can have Spring Data JPA take care of this!**

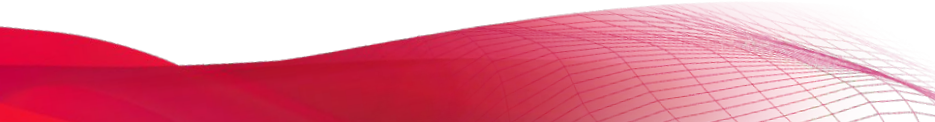

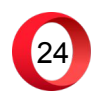

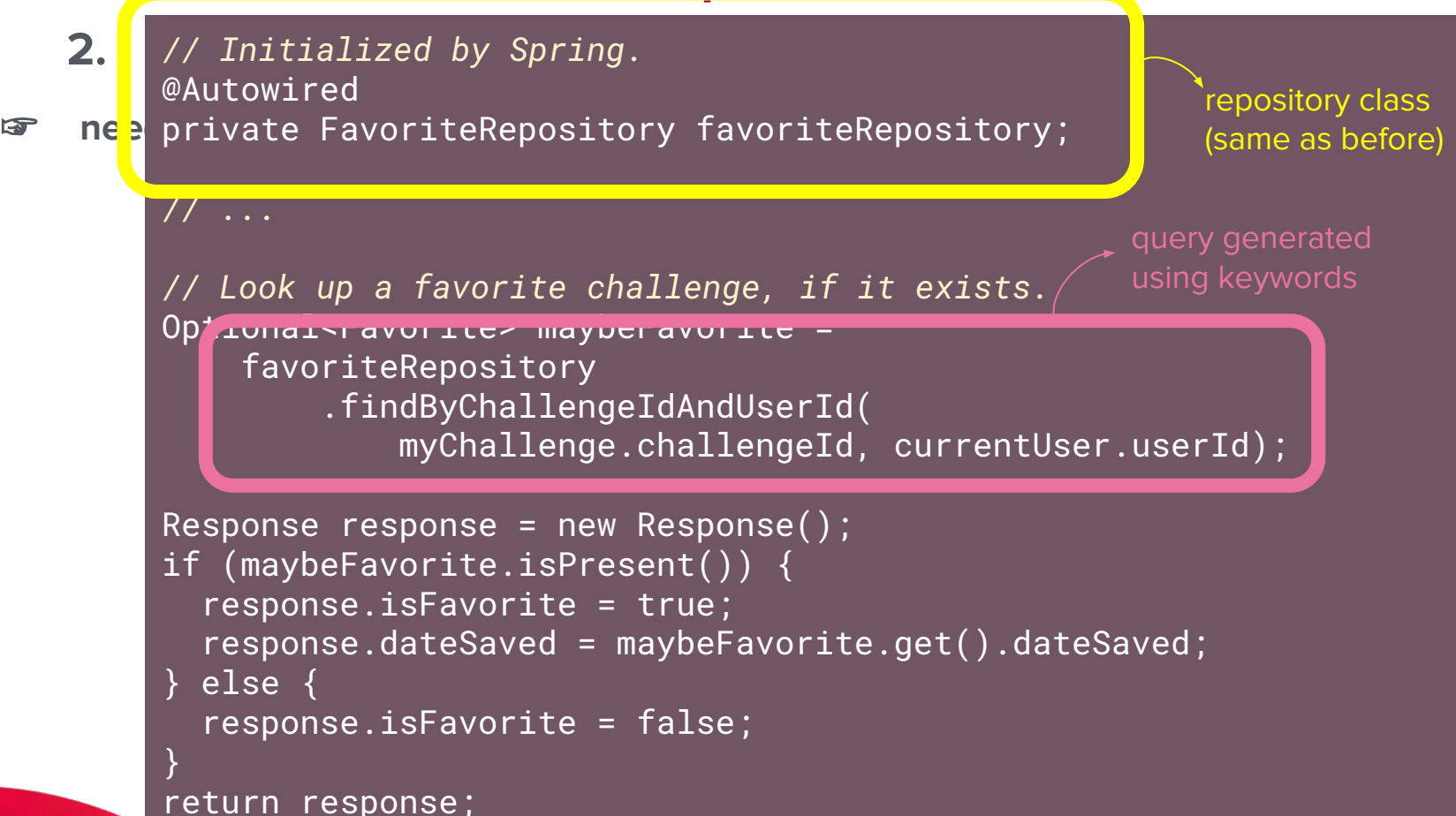

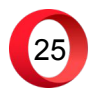

#### **2. Creating the API**

☞ **need to save a challenge as favorite!**

Done! Let's call it "**saveFavorite**"

☞ **need to return info about favorite…** Also done! ✔ Let's call it "**getFavorite**"

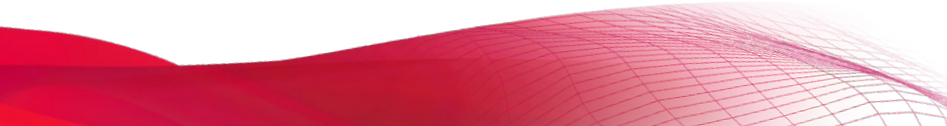

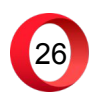

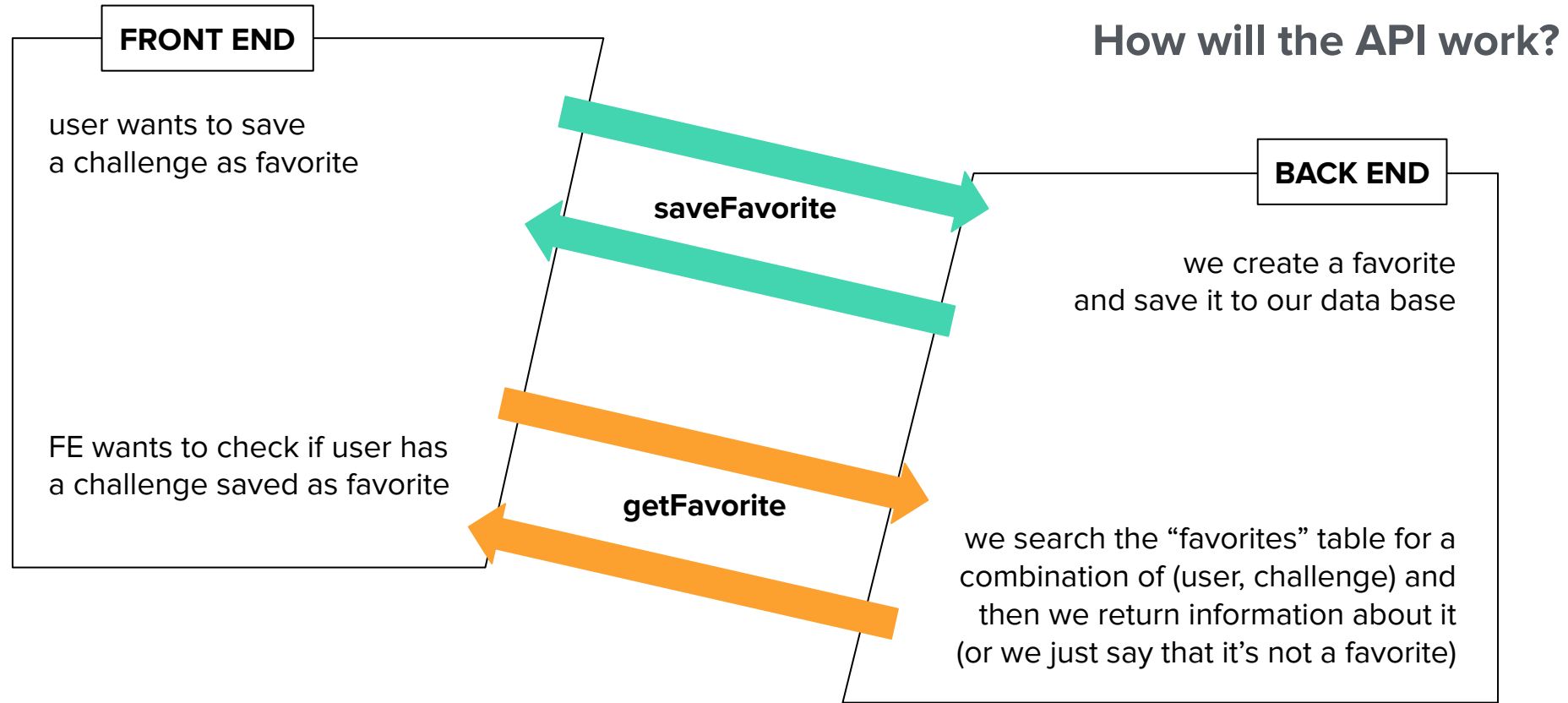

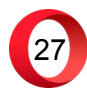

**b155-155-10-133. Real life scenario: 3a0b-4b74-b8f0 c55a-497c-89c8 95c8-4dc7-83a7 2023-10-13 adding data races**

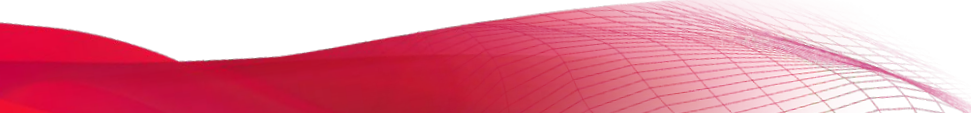

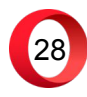

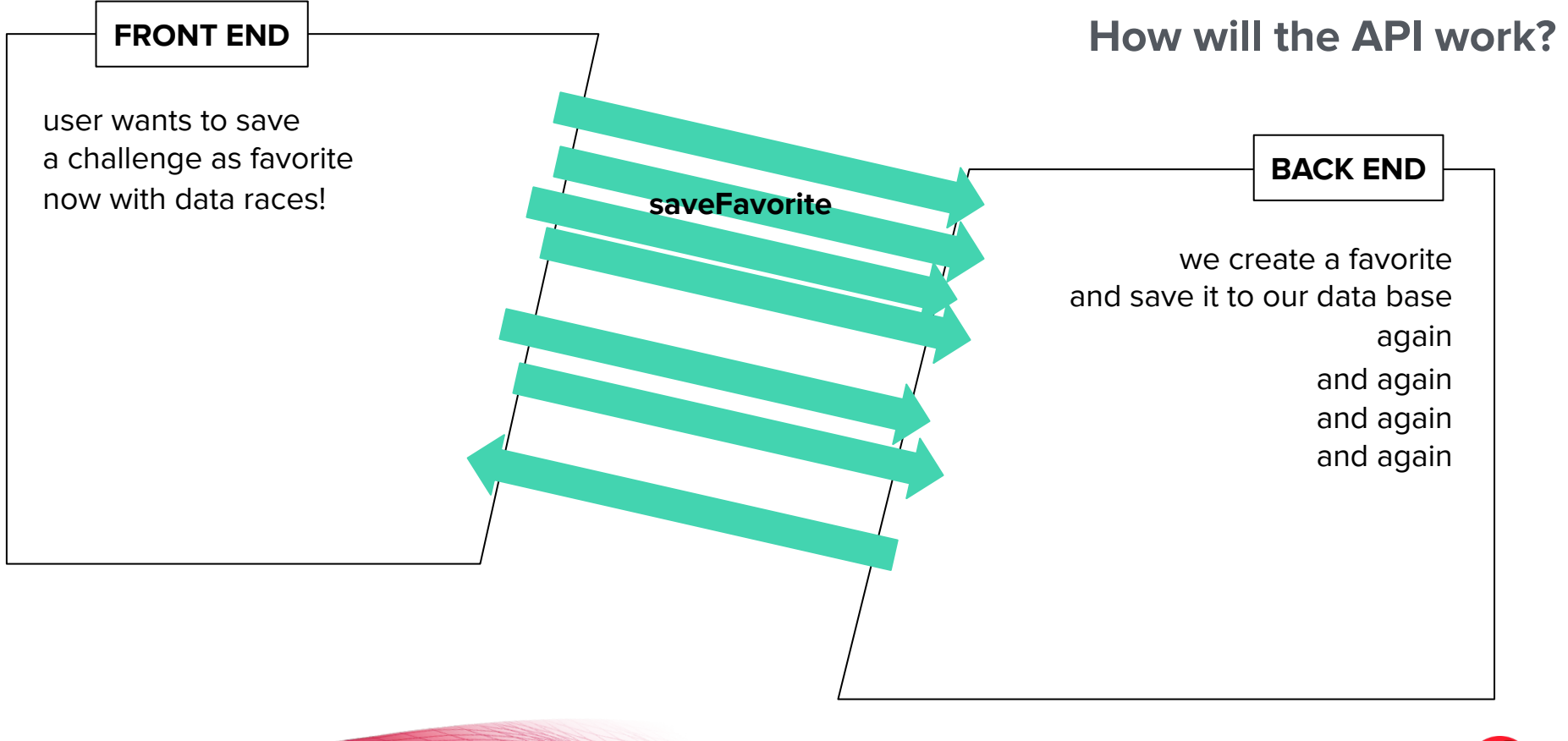

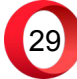

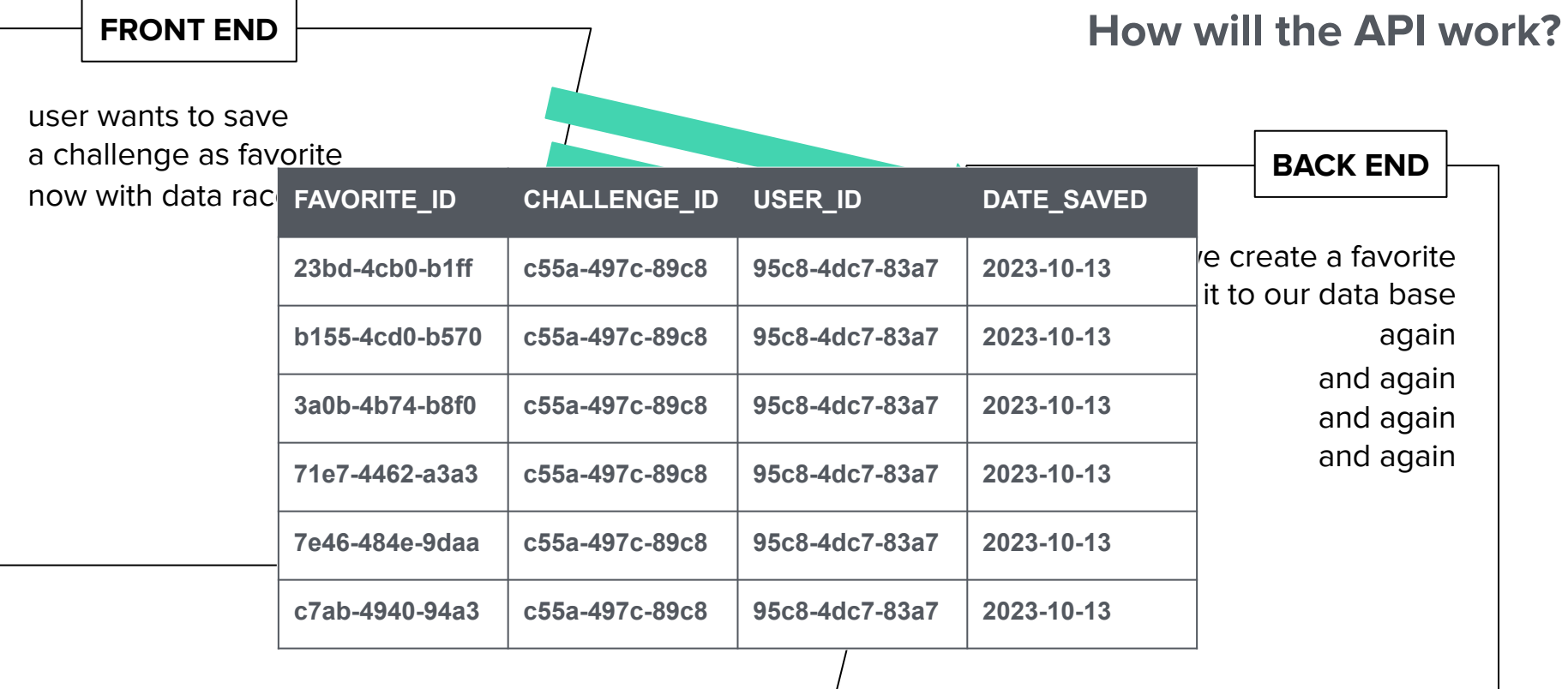

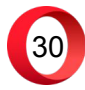

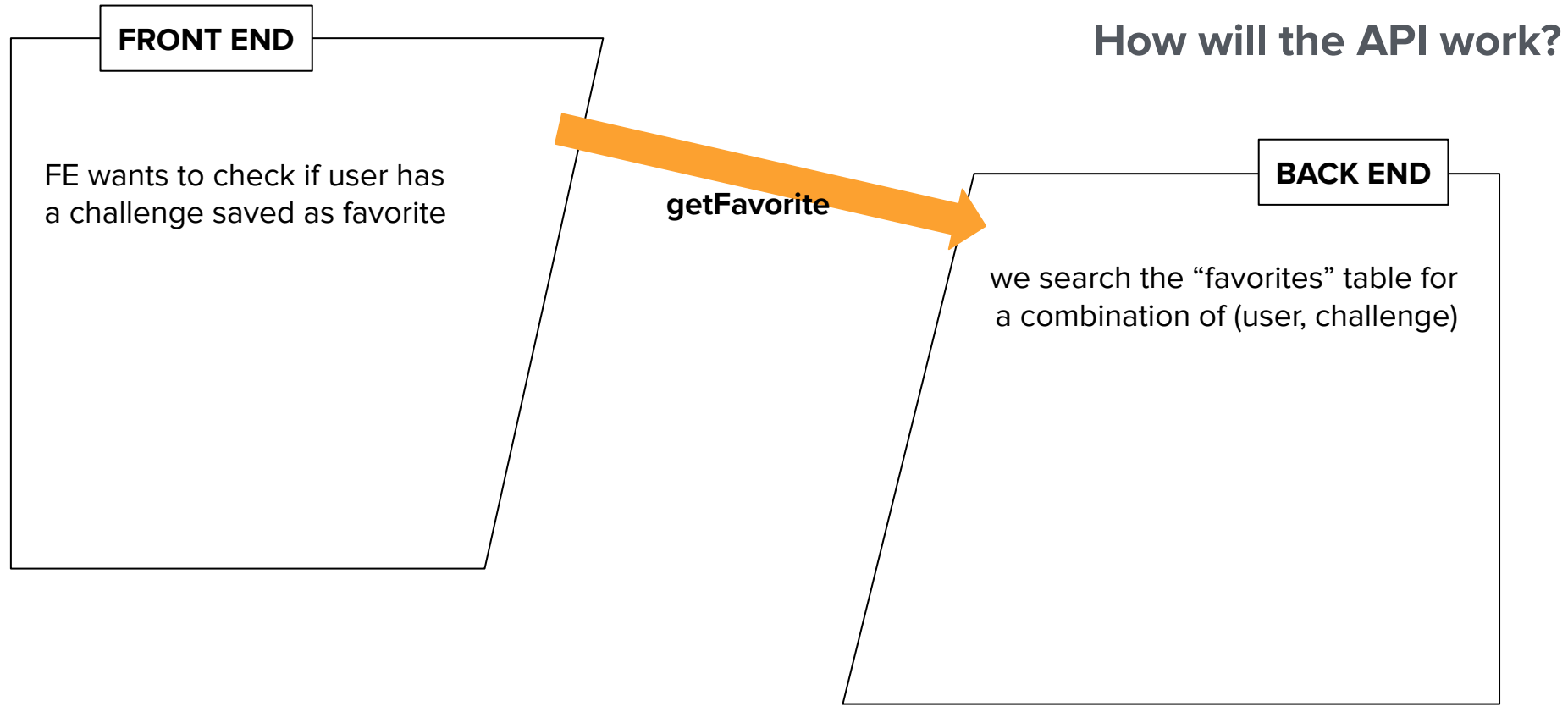

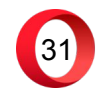

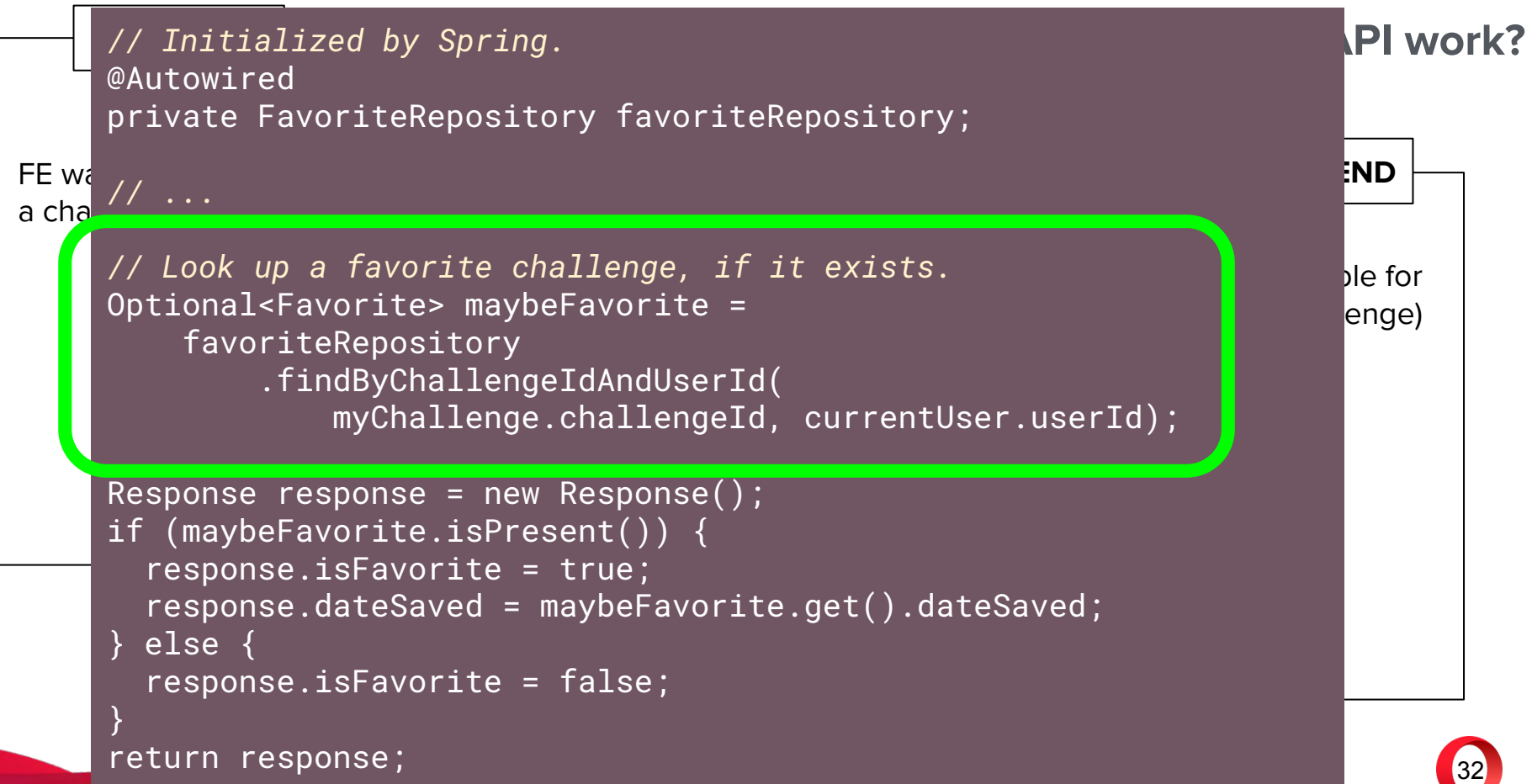

### **Something has gone wrong!**

#### **What's going on?**

**● we are looking for one favorite entry at most**

- **● Spring "converts" this to an** Optional<Favorite>
- **● however, there are several entries because of the data race!**
- **● Spring can't convert a list of records to an** Optional
	- ↳ **this triggers a casting exception**
		- ☞ **this snowballs into a** 500 internal server error
			- ⚠ **no mention of data races or duplicate favorite entries!**

An Optional<T> object can contain an instance of type T, or it can be empty.

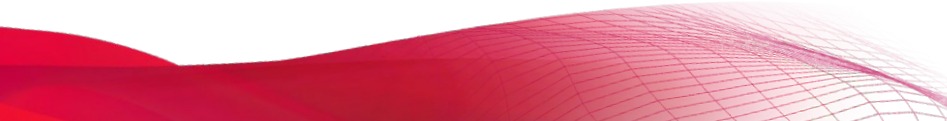

### **Handling a data race**

#### **a. fix it when it happens**

**in other words: delete duplicate favorites**

- **• have to detect them in the first place**
- **• not sustainable**

#### **b. prevent it in the first place**

**have to make sure only one record exists for every combination (user, challenge)**

**we should introduce locks to our code base**

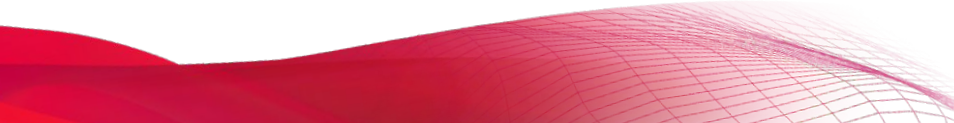

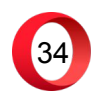

#### **Using locks on the Favorites table**

#### **SQL data bases use a set of keywords for implementing locks**

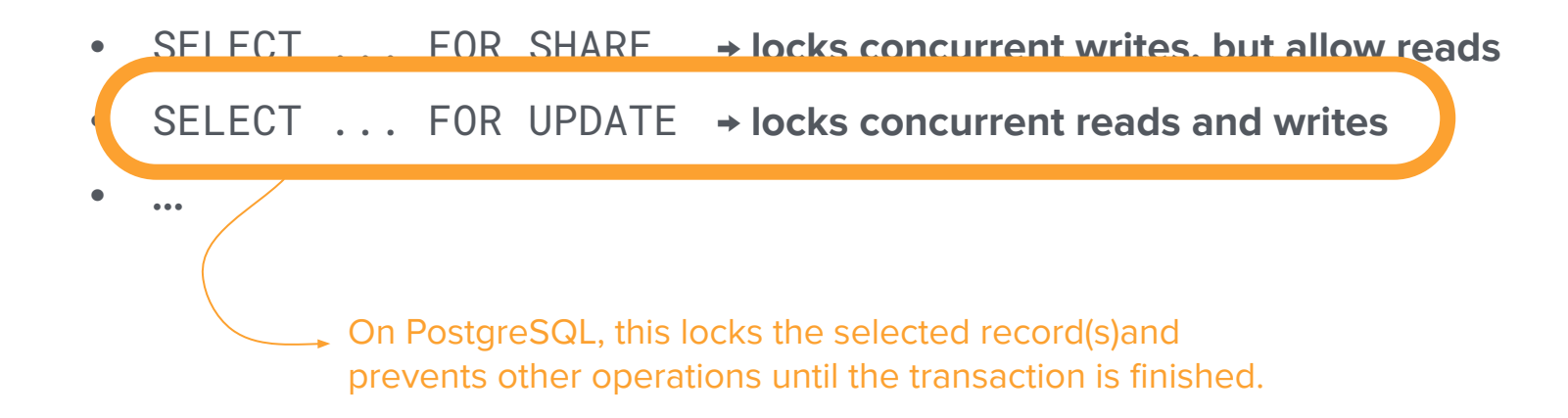

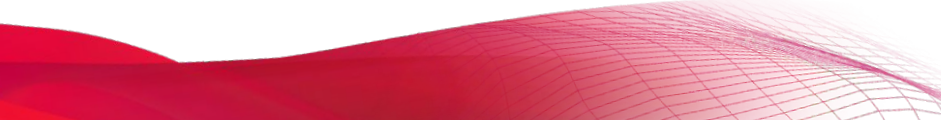

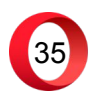

### **Using locks provided by Spring**

**Repository classes can use keywords for generated query methods**

**• just add "forUpdate" to method name:**

**@Lock(PESSIMISTIC\_WRITE) Optional<User> findForUpdateByUserId(String userId);**

**Spring provides an "**EntityManager**" class to manage entity updates**

**• this way, we can get a lock on an object:**

```
User currentUser = getCurrentUser();
entityManager.refresh(currentUser, PESSIMISTIC_WRITE);
```
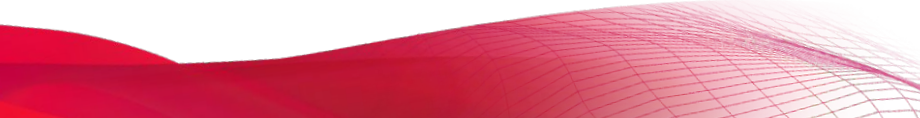

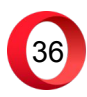

### **Using locks provided by Spring**

#### **Repository classes can use keywords for generated query methods**

**• just add "forUpdate" to method name:**

**@Lock(PESSIMISTIC\_WRITE)** Optio<del>nal User findForUp</del>dateByU

We can specify the type of lock we want:

- "Pessimistic" locks try and avoid conflicts by locking a row entirely;
- "Optimistic" locks check for conflicts before committing a transaction, and any conflict will cause a rollback.

**Spring provides an "**EntityManager**" class to manage entity updates**

**• this way, we can get a lock on an object:**

**User currentUser = getCurrentUser(); entityManager.refresh(currentUser, PESSIMISTIC\_WRITE);**

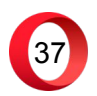

### **Using locks… But where?**

- **• On a query?**
- **• On a repository method?**
- **• On an object?**

**The real question is: what concurrent update are we trying to prevent?**

☞ **we want to prevent a user from saving the same challenge more than once**

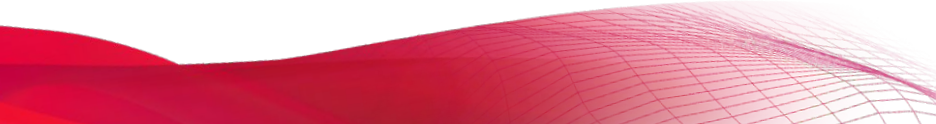

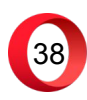

### **Using locks on User entities**

**1. Update "User" class to have a list of favorites!**

**How?**

**Using the @OneToMany annotation:**

public class User {  *// ...*

 @OneToMany public List<Favorite> favorites;

**2. Lock the user object before creating a new favorite.**

**By using the EntityManager we can prevent concurrent updates on the whole object, including the new list of favorites.**

}

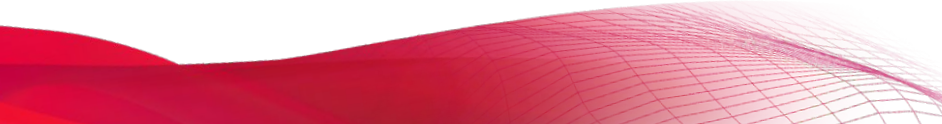

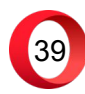

### **Saving a favorite, revisited**

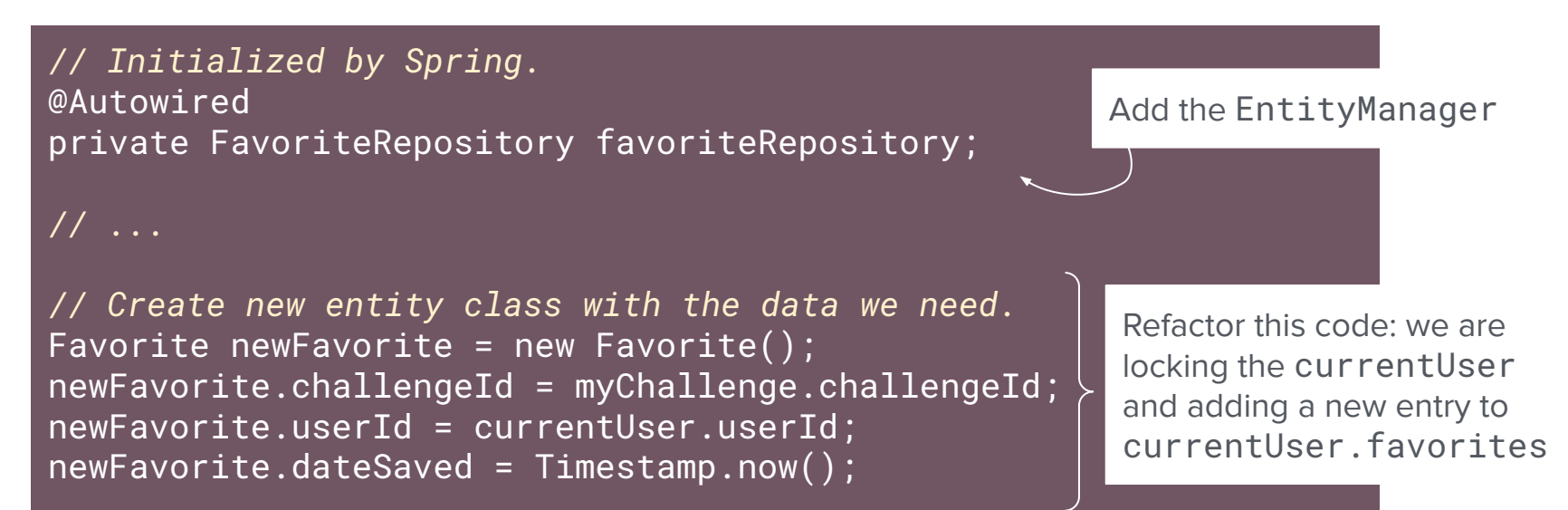

*// Hibernate provides a method to save the new object to the db.* favoriteRepository.save(newFavorite);

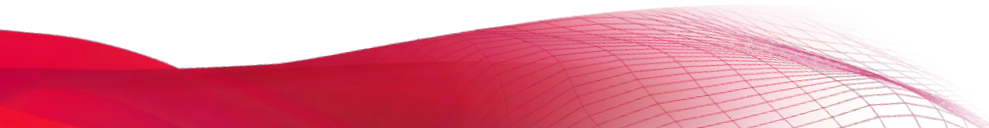

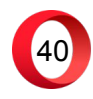

### **Saving a favorite, revisited**

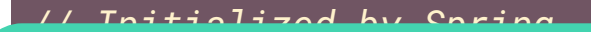

@Autowired private UserRepository userRepository; @Autowired

private EntityManager entityManager;

*// ...*

*// Lock the user object to prevent concurrent updates.* entityManager.refresh(currentUser, PESSIMISTIC\_WRITE);

*// Create new entity class just like before.* Favorite newFavorite = new Favorite(); newFavorite.challengeId = myChallenge.challengeId; newFavorite.userId = currentUser.userId; newFavorite.dateSaved = Timestamp.now();

*// Save the user (and the new favorite) to the db.* currentUser.favorites.add(newFavorite); userRepository.save(currentUser);

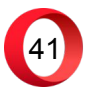

## **Hindsight**

#### **Could we have prevented this?**

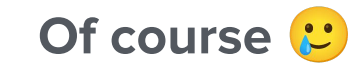

Uniqueness constraint  $\rightarrow$  by making the combination of *(user\_id, challenge\_id)* unique, we can discard any duplicates automatically!

> We can also "promote" the combination of *(user\_id, challenge\_id)* to be primary key instead of favorite\_id, since a primary key is always unique!

> > This will prevent duplicates when creating favorites… But we will still need a lock if we want to update an existing favorite.

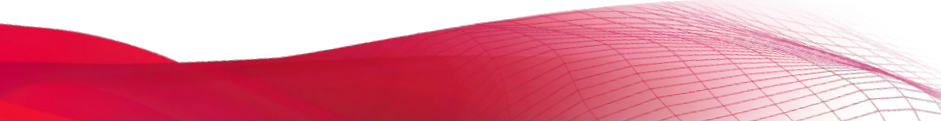

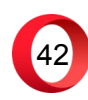

#### **Hindsight Should we make (user\_id, challenge\_id) unique?**

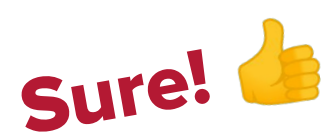

- **• one more failsafe**
- **• it makes sense for the table**

#### **Different cases will require different solutions:**

- what entity should be locked
- what kind of lock should be used

optimistic vs pessimistic

query vs code

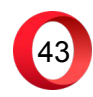

## **More info**

- **• PostgreSQL →** https://www.postgresql.org/
- **• Java resources**
	- **• Hibernate →** https://hibernate.org/
	- **• Spring →** https://spring.io/
- **• Opera**
	- **• GX browser →** https://www.opera.com/gx
	- **• GX.games →** https://gx.games/

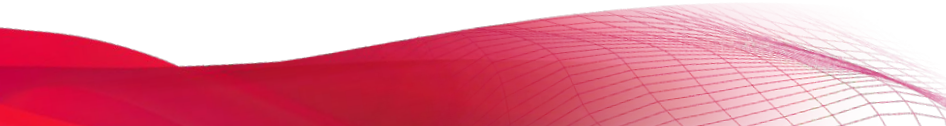

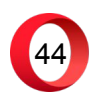

# **Thanks for watching!**

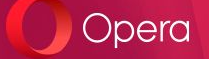

**Denis Furian denisf@opera.com**